## SAP ABAP table /SAPSLL/TSCIT UPD S {SLL: Update Structure for /SAPSLL/TSCIT}

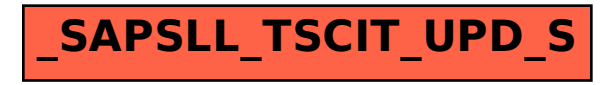